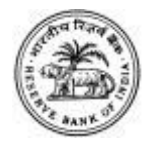

*ATM* ଏବଂ *Website* ବାର୍ତ୍ତା

## **5. \*99#**

କଣ ଆପଣଙ୍କ ସ୍ମାର୍ଟଫ**ୋନ୍ କିମ୍ବା ଫ**ୋନ୍ ଇଣ୍ଟରନଟେ୍ ଦ୍⊟ାରା ସଂଯ**ୋଗ ନା**ହିଁ କି*?* 

ଫ**ୋନର**େ \*99# USSD କ**ୋଡ୍ ଡାଏଲ୍ କରନ୍ତୁ l ଏହା ଏମିତି ଏକ ପ୍ରକ୍**ରିୟା ଯାହା ଗ**ୋଟିଏ ବ୍ୟାଙ୍କ ଆକାଉଣ୍ଟରୁ ଅନ୍ୟ ଏକ ବ୍ୟାଙ୍କ** ଆକାଉଣ୍ଟକୁ ତୁରନ୍ତ ଟଙ୍କା ପଠାଇବାରରେ ସାହାଯ୍ୟ କରଥାଏ, ଯଦ ଆପଣଙ୍କର ଫଚର୍ ଫ**ୋନ୍ ଇଣ୍ଟରନଟେ୍ ରହତ ମ**ୋବାଇଲ୍ ଥାଏ କବେଳ ଡାଏଲ୍ କରନ୍ତୁ \*99#